# **JCL/JCS Requirements and Examples**

This section describes the job control information required to run ADAPLP with BS2000, z/OS, and z/VSE systems and shows examples of each of the job streams.

This chapter covers the following topics:

- [BS2000](#page-0-0)
- [z/OS](#page-3-0)
- [z/VSE](#page-5-0)

## <span id="page-0-0"></span>**BS2000**

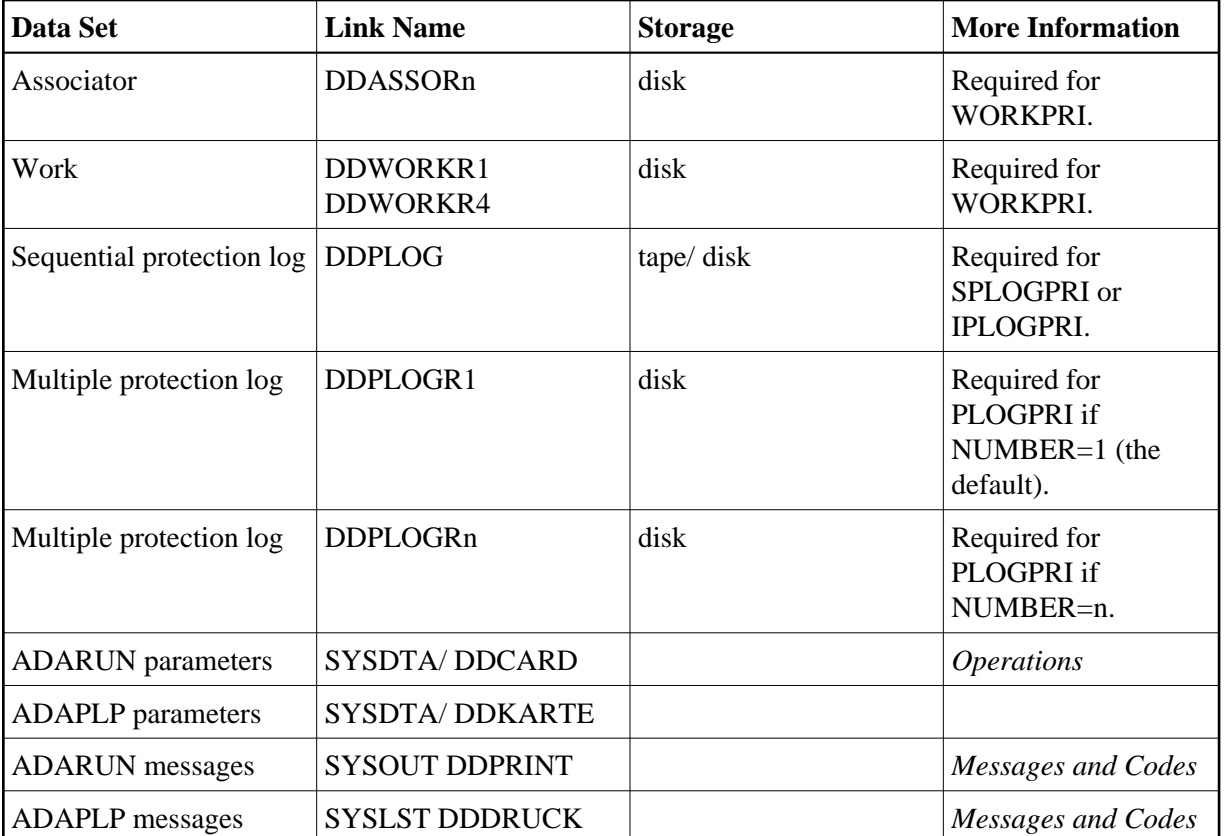

## **ADAPLP JCL Examples (BS2000)**

### **Print Sequential Protection Log**

In SDF Format:

```
/.ADAPLP LOGON
 /MODIFY-TEST-OPTIONS DUMP=YES
 /REMARK *
 /REMARK * A D A P L P PRINT SEQUENTIAL PROTECTION LOG
 /REMARK *
```

```
 /ASS-SYSLST L.PLP.SPLO
 /ASS-SYSDTA *SYSCMD
 /SET-FILE-LINK DDLIB,ADAvrs.MOD
 /SET-FILE-LINK DDPLOG,ADAyyyyy.PLOG 
 /START-PROGRAM *M(ADA.MOD,ADARUN),PR-MO=ANY
 ADARUN PROG=ADAPLP,DB=yyyyy,IDTNAME=ADABAS5B
 ADAPLP SPLOGPRI PRINT
 /LOGOFF SYS-OUTPUT=DEL
```
#### In ISP Format:

```
/.ADAPLP LOGON
 /OPTION MSG=FH,DUMP=YES
 /REMARK *
 /REMARK * A D A P L P PRINT SEQUENTIAL PROTECTION LOG
 /REMARK *
 /SYSFILE SYSLST=L.PLP.SPLO
 /FILE ADA.MOD,LINK=DDLIB
 /FILE ADAyyyyy.PLOG,LINK=DDPLOG
 /EXEC (ADARUN,ADA.MOD)
 ADARUN PROG=ADAPLP,DB=yyyyy,IDTNAME=ADABAS5B
 ADAPLP SPLOGPRI PRINT
 /LOGOFF NOSPOOL
```
### **Print Sequential Intermediate Protection Log**

#### In SDF Format:

```
/.ADAPLP LOGON
 /MODIFY-TEST-OPTIONS DUMP=YES
 /REMARK *
 /REMARK * A D A P L P PRINT SEQUENTIAL PROTECTION LOG
 /REMARK *
 /ASS-SYSLST L.PLP.SPLO
 /ASS-SYSDTA *SYSCMD
 /SET-FILE-LINK DDLIB,ADAvrs.MOD
 /SET-FILE-LINK DDPLOG,ADAyyyyy.PLOG 
 /START-PROGRAM *M(ADA.MOD,ADARUN),PR-MO=ANY
ADARUN PROG=ADAPLP, DB=yyyyy, IDTNAME=ADABAS5B
 ADAPLP IPLOGPRI PRINT
 /LOGOFF SYS-OUTPUT=DEL
```
### In ISP Format:

```
/.ADAPLP LOGON
 /OPTION MSG=FH,DUMP=YES
 /REMARK *
 /REMARK * A D A P L P PRINT SEQUENTIAL PROTECTION LOG
 /REMARK *
 /SYSFILE SYSLST=L.PLP.SPLO
 /FILE ADA.MOD,LINK=DDLIB
 /FILE ADAyyyyy.PLOG,LINK=DDPLOG
 /EXEC (ADARUN,ADA.MOD)
ADARUN PROG=ADAPLP, DB=yyyyy, IDTNAME=ADABAS5B
 ADAPLP IPLOGPRI PRINT
 /LOGOFF NOSPOOL
```
### **Print One of Multiple Protection Log Data Sets**

### **In SDF Format:**

```
/.ADAPLP LOGON
 /MODIFY-TEST-OPTIONS DUMP=YES
 /REMARK *
 /REMARK * A D A P L P PRINT MULTIPLE PROTECTION LOG
 /REMARK *
 /ASS-SYSLST L.PLP.PLOG
 /ASS-SYSDTA *SYSCMD
 /SET-FILE-LINK DDLIB,ADAvrs.MOD
 /SET-FILE-LINK DDPLOGR1,ADAyyyyy.PLOG 
 /START-PROGRAM *M(ADA.MOD,ADARUN),PR-MO=ANY
 ADARUN PROG=ADAPLP,DB=yyyyy,IDTNAME=ADABAS5B
 ADAPLP PLOGPRI PRINT
 /LOGOFF SYS-OUTPUT=DEL
```
### **In ISP Format:**

```
/.ADAPLP LOGON
 /OPTION MSG=FH,DUMP=YES
 /REMARK *
 /REMARK * A D A P L P PRINT MULTIPLE PROTECTION LOG
 /REMARK *
 /SYSFILE SYSLST=L.PLP.PLOG
 /FILE ADA.MOD,LINK=DDLIB
 /FILE ADAyyyyy.PLOG,LINK=DDPLOGR1
 /EXEC (ADARUN,ADA.MOD)
 ADARUN PROG=ADAPLP,DB=yyyyy,IDTNAME=ADABAS5B
 ADAPLP PLOGPRI PRINT
 /LOGOFF NOSPOOL
```
### **Print Work**

### **In SDF Format:**

```
/.ADAPLP LOGON
 /MODIFY-TEST-OPTIONS DUMP=YES
 /REMARK *
 /REMARK * A D A P L P PRINT ADABAS WORK
 /REMARK *
 /ASS-SYSLST L.PLP.WORK
 /ASS-SYSDTA *SYSCMD
 /SET-FILE-LINK DDLIB,ADAvrs.MOD
 /SET-FILE-LINK DDASSOR1,ADAyyyyy.ASSO,SHARE-UPD=YES
 /SET-FILE-LINK DDWORKR1,ADAyyyyy.WORK,SHARE-UPD=YES
 /START-PROGRAM *M(ADA.MOD,ADARUN),PR-MO=ANY
 ADARUN PROG=ADAPLP,DB=yyyyy,IDTNAME=ADABAS5B
 ADAPLP WORKPRI PRINT,TYPE=ASSO
 /LOGOFF SYS-OUTPUT=DEL
```
### **In ISP Format:**

```
/.ADAPLP LOGON
 /OPTION MSG=FH,DUMP=YES
 /REMARK *
 /REMARK * A D A P L P PRINT ADABAS WORK
 /REMARK *
 /SYSFILE SYSLST=L.PLP.WORK
 /FILE ADA.MOD,LINK=DDLIB
```
 /FILE ADAyyyyy.ASSO ,LINK=DDASSOR1,SHARUPD=YES /FILE ADAyyyyy.WORK ,LINK=DDWORKR1,SHARUPD=YES /EXEC (ADARUN,ADA.MOD) ADARUN PROG=ADAPLP,DB=yyyyy,IDTNAME=ADABAS5B ADAPLP WORKPRI PRINT,TYPE=ASSO /LOGOFF NOSPOOL

## <span id="page-3-0"></span>**z/OS**

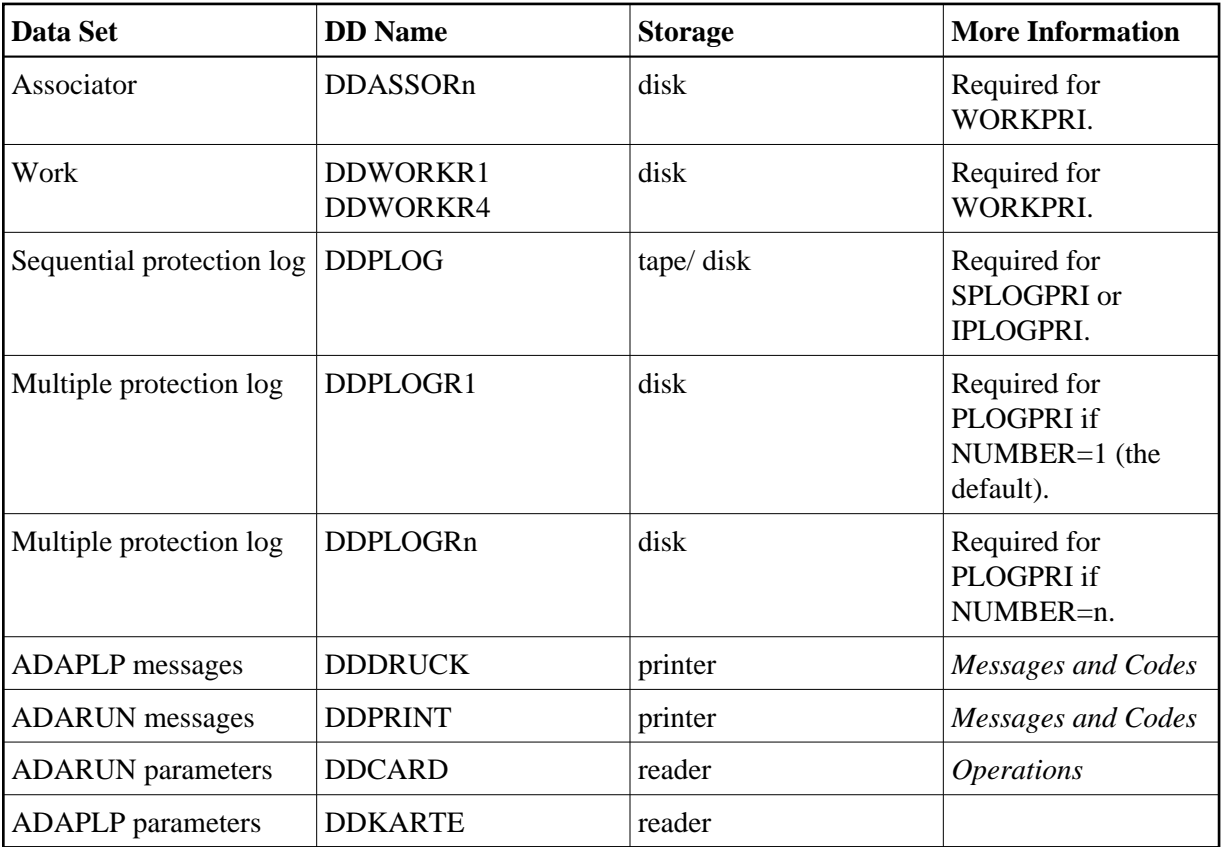

## **ADAPLP JCL Examples (z/OS)**

Refer to the JOBS data set for the following example jobs:

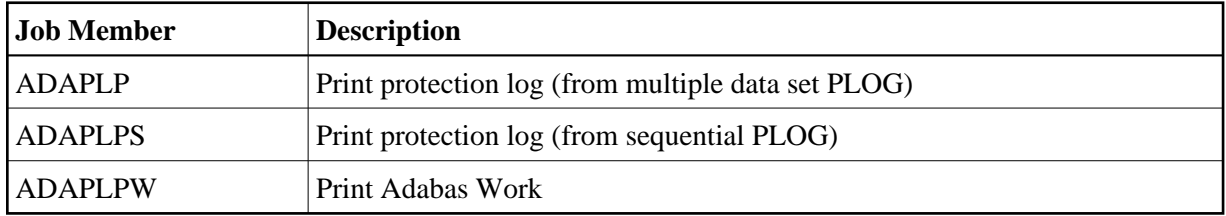

These jobs are listed in the following sections.

### **Print One of Multiple Protection Log Data Sets**

```
//ADAPLP JOB
\frac{1}{1-x}ADAPLP: PROTECTION LOG PRINT (FROM MULTIPLE PLOG)
//*
//PLP EXEC PGM=ADARUN
//STEPLIB DD DISP=SHR,DSN=ADABAS.ADAvrs.LOAD <=== ADABAS LOAD
//*
//DDASSOR1 DD DISP=SHR,DSN=EXAMPLE.DByyyyy.ASSOR1 <=== ASSO
//DDDATAR1 DD DISP=SHR,DSN=EXAMPLE.DByyyyy.DATAR1 <=== DATA
//DDWORKR1 DD DISP=SHR,DSN=EXAMPLE.DByyyyy.WORKR1 <=== WORK
//DDPLOGR1 DD DISP=SHR,DSN=EXAMPLE.DByyyyy.PLOGR1 <=== PLOG
DATASET
//DDDRUCK DD SYSOUT=X
//DDPRINT DD SYSOUT=X
//SYSUDUMP DD SYSOUT=X
//DDCARD DD *
ADARUN PROG=ADAPLP,SVC=xxx,DEVICE=dddd,DBID=yyyyy
/*
//DDKARTE DD *
ADAPLP PLOGPRI
/*
```
### **Print Sequential Protection Log**

```
//ADAPLPS JOB
// *<br>//*
    //* ADAPLP: PROTECTION LOG PRINT (FROM SEQUENTIAL PLOG)
//*
//PLP EXEC PGM=ADARUN
//STEPLIB DD DISP=SHR,DSN=ADABAS.ADAvrs.LOAD <=== ADABAS LOAD
//*
//DDASSOR1 DD DISP=SHR,DSN=EXAMPLE.DByyyyy.ASSOR1 <=== ASSO
//DDDATAR1 DD DISP=SHR,DSN=EXAMPLE.DByyyyy.DATAR1 <=== DATA
//DDWORKR1 DD DISP=SHR,DSN=EXAMPLE.DByyyyy.WORKR1 <=== WORK
//DDPLOG DD DISP=SHR,DSN=EXAMPLE.DByyyyy.PLOG, <=== PLOG DATASET
// UNIT=TAPE,VOL=SER=PLOG5
//DDDRUCK DD SYSOUT=X
//DDPRINT DD SYSOUT=X
//SYSUDUMP DD SYSOUT=X
//DDCARD DD *
ADARUN PROG=ADAPLP,SVC=xxx,DEVICE=dddd,DBID=yyyyy
/*
//DDKARTE DD *
ADAPLP SPLOGPRI
/*
```
### **Print Sequential Intermediate Protection Log**

```
//ADAPLPS JOB
\frac{1}{1+x}ADAPLP: PROTECTION LOG PRINT (FROM SEQUENTIAL PLOG)
//*
//PLP EXEC PGM=ADARUN
//STEPLIB DD DISP=SHR,DSN=ADABAS.ADAvrs.LOAD <=== ADABAS LOAD
//*
//DDASSOR1 DD DISP=SHR,DSN=EXAMPLE.DByyyyy.ASSOR1 <=== ASSO
//DDDATAR1 DD DISP=SHR,DSN=EXAMPLE.DByyyyy.DATAR1 <=== DATA
//DDWORKR1 DD DISP=SHR,DSN=EXAMPLE.DByyyyy.WORKR1 <=== WORK
//DDPLOG DD DISP=SHR,DSN=EXAMPLE.DByyyyy.PLOG, <=== PLOG DATASET
```

```
// UNIT=TAPE,VOL=SER=PLOG5
//DDDRUCK DD SYSOUT=X
//DDPRINT DD SYSOUT=X
//SYSUDUMP DD SYSOUT=X
//DDCARD DD *
ADARUN PROG=ADAPLP,SVC=xxx,DEVICE=dddd,DBID=yyyyy
/*
//DDKARTE DD *
ADAPLP IPLOGPRI
/*
```
### **Print Adabas Work**

```
//ADAPLPW JOB
//*
//* ADAPLP: PRINT ADABAS WORK
//*
//PLP EXEC PGM=ADARUN
//STEPLIB DD DISP=SHR,DSN=ADABAS.ADAvrs.LOAD <=== ADABAS LOAD
//*
//DDASSOR1 DD DISP=SHR,DSN=EXAMPLE.DByyyyy.ASSOR1 <=== ASSO
//DDDATAR1 DD DISP=SHR,DSN=EXAMPLE.DByyyyy.DATAR1 <=== DATA
//DDWORKR1 DD DISP=SHR,DSN=EXAMPLE.DByyyyy.WORKR1 <=== WORK
//DDDRUCK DD SYSOUT=X
//DDPRINT DD
//SYSUDUMP DD SYSOUT=X
//DDCARD DD *
ADARUN PROG=ADAPLP,SVC=xxx,DEVICE=dddd,DBID=yyyyy
/*
//DDKARTE DD *
ADAPLP WORKPRI PRINT
/*
```
## <span id="page-5-0"></span>**z/VSE**

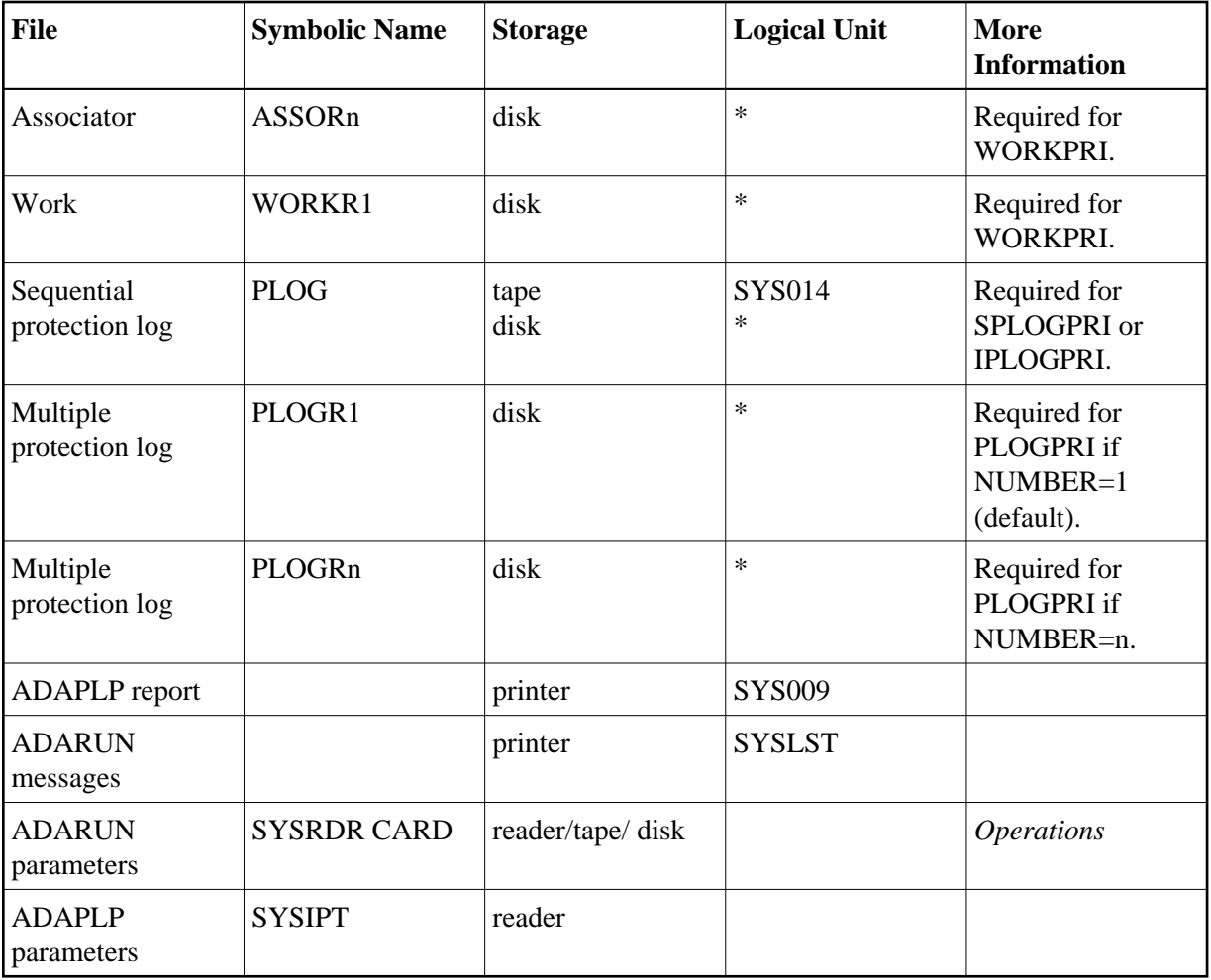

*\* Any programmer logical unit may be used.*

## **ADAPLP JCS Examples (z/VSE)**

See *Library and File Procedures for z/VSE Examples* for a description of the z/VSE procedures (PROCs).

Refer to the following members for these examples:

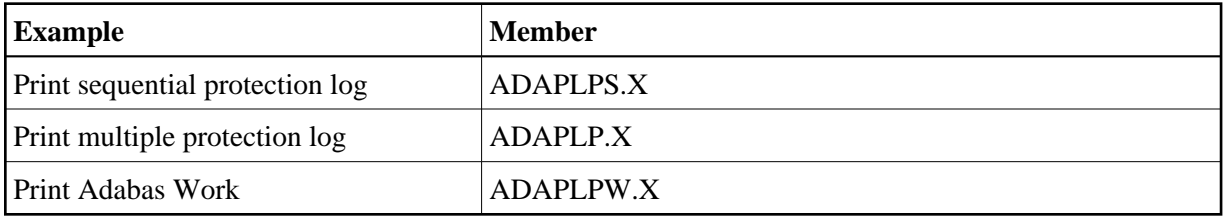

### **Print Sequential Protection Log**

```
* $$ JOB JNM=ADAPLPS,CLASS=A,DISP=D
```

```
* $$ LST CLASS=A,DISP=D
```

```
// JOB ADAPLPS
```
\* PROTECTION LOG PRINT (FROM SEQUENTIAL PLOG)

```
// EXEC PROC=ADAVvLIB
```

```
// EXEC PROC=ADAVvFIL
```

```
// ASSGN SYS014,cuu
```

```
// PAUSE MOUNT LOAD INPUT FILE ON TAPE cuu
// TLBL PLOG,'EXAMPLE.DByyyyy.PLOG'
// MTC REW,SYS014
// EXEC ADARUN, SIZE=ADARUN
ADARUN PROG=ADAPLP,MODE=MULTI,SVC=xxx,DEVICE=dddd,DBID=yyyyy
/*
ADAPLP SPLOGPRI
/*
/&
* $$ EOJ
```
### **Print Sequential Intermediate Protection Log**

```
* $$ JOB JNM=ADAPLPS,CLASS=A,DISP=D
* $$ LST CLASS=A,DISP=D
// JOB ADAPLPS
* PROTECTION LOG PRINT (FROM SEQUENTIAL PLOG)
// EXEC PROC=ADAVvLIB
// EXEC PROC=ADAVvFIL
// ASSGN SYS014,cuu
// PAUSE MOUNT LOAD INPUT FILE ON TAPE cuu
// TLBL PLOG,'EXAMPLE.DByyyyy.PLOG'
// MTC REW,SYS014
// EXEC ADARUN,SIZE=ADARUN
ADARUN PROG=ADAPLP,MODE=MULTI,SVC=xxx,DEVICE=dddd,DBID=yyyyy
/*
ADAPLP IPLOGPRI
/*
/&
* $$ EOJ
```
### **Print One of Multiple Protection Log Data Sets**

```
* $$ JOB JNM=ADAPLP,CLASS=A,DISP=D
* $$ LST CLASS=A,DISP=D
// JOB ADAPLP
       PROTECTION LOG PRINT (FROM MULTIPLE PLOG)
// EXEC PROC=ADAVvLIB
// EXEC PROC=ADAVvFIL
// EXEC ADARUN, SIZE=ADARUN
ADARUN PROG=ADAPLP,MODE=MULTI,SVC=xxx,DEVICE=dddd,DBID=yyyyy
/*
ADAPLP PLOGPRI
/*
/&
* $$ EOJ
```
### **Print Adabas Work**

```
* $$ JOB JNM=ADAPLPW,CLASS=A,DISP=D
* $$ LST CLASS=A,DISP=D
// JOB ADAPLPW
       PRINT ADABAS WORK
// EXEC PROC=ADAVvLIB
// EXEC PROC=ADAVvFIL
// EXEC ADARUN, SIZE=ADARUN
ADARUN PROG=ADAPLP,MODE=MULTI,SVC=xxx,DEVICE=dddd,DBID=yyyyy
/*
ADAPLP WORKPRI PRINT
/*
/&
* $$ EOJ
```